## <<DHTML >>

 $<<$ DHTML $>$ 

- 13 ISBN 9787113038694
- 10 ISBN 7113038697

出版时间:2000-09

PDF

## http://www.tushu007.com

, tushu007.com

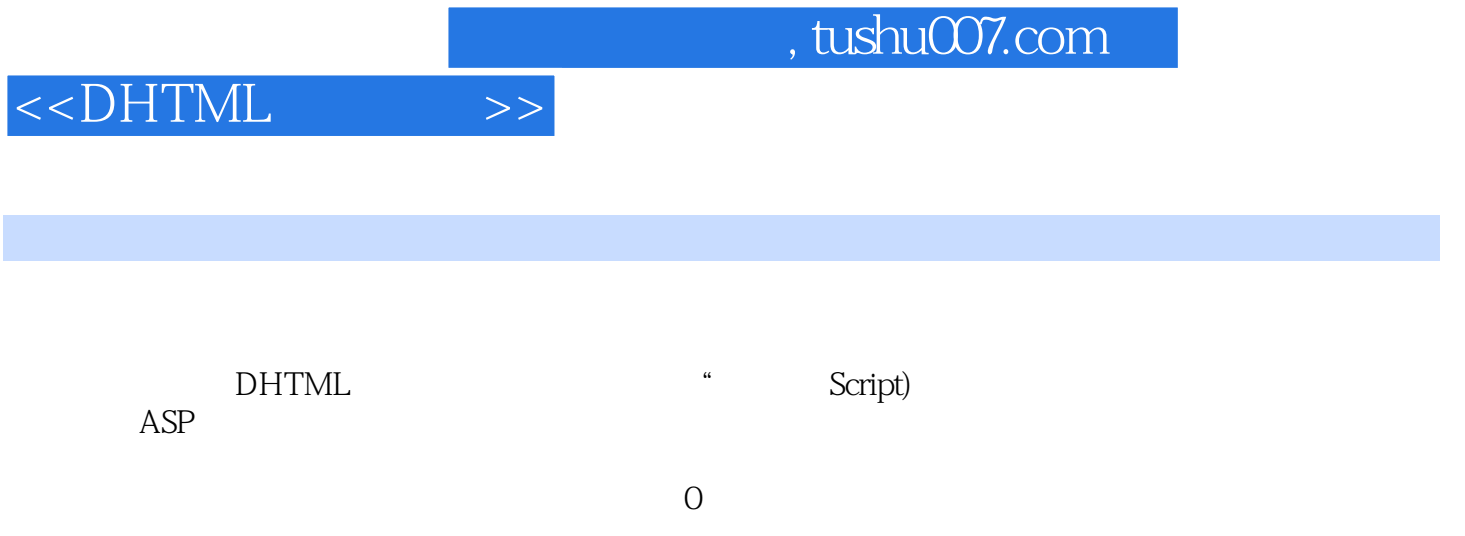

, tushu007.com

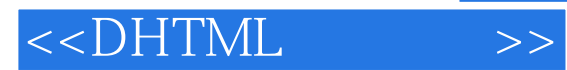

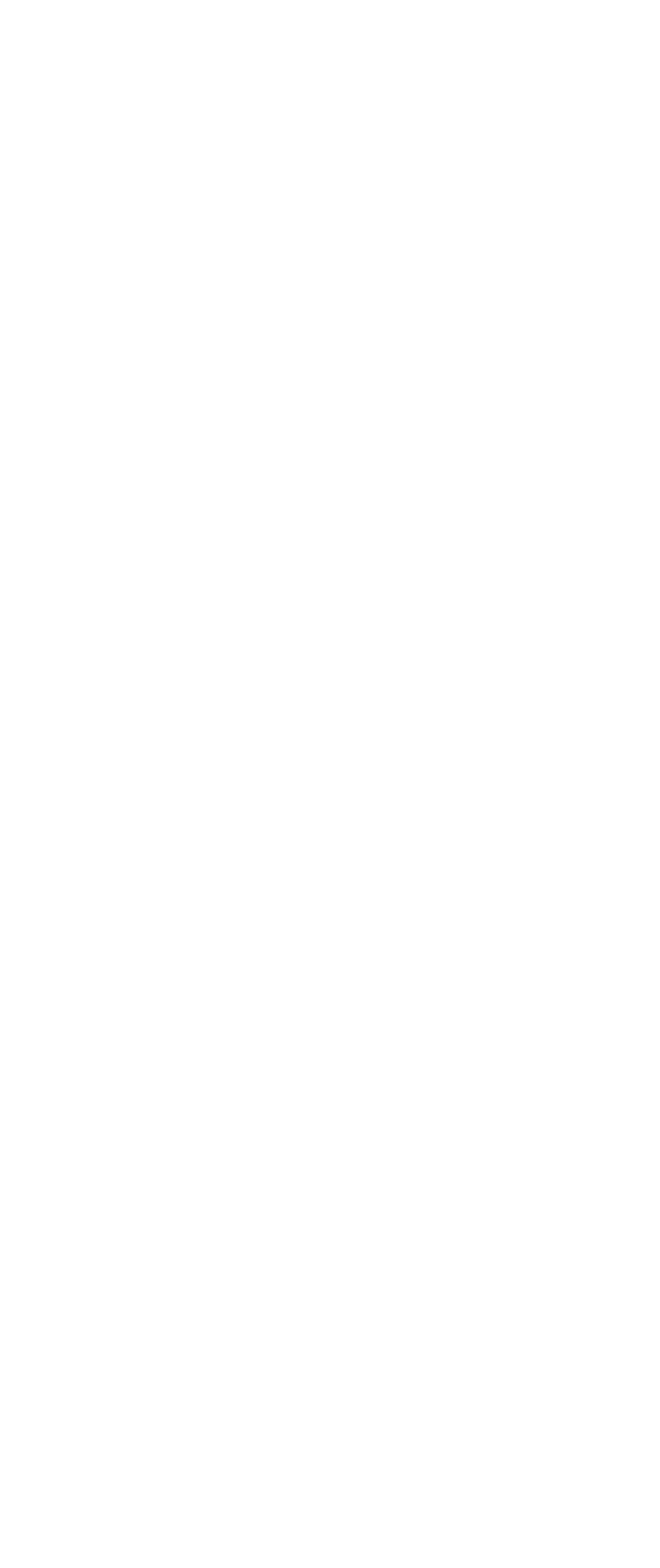

 $,$  tushu007.com

<<DHTML >>

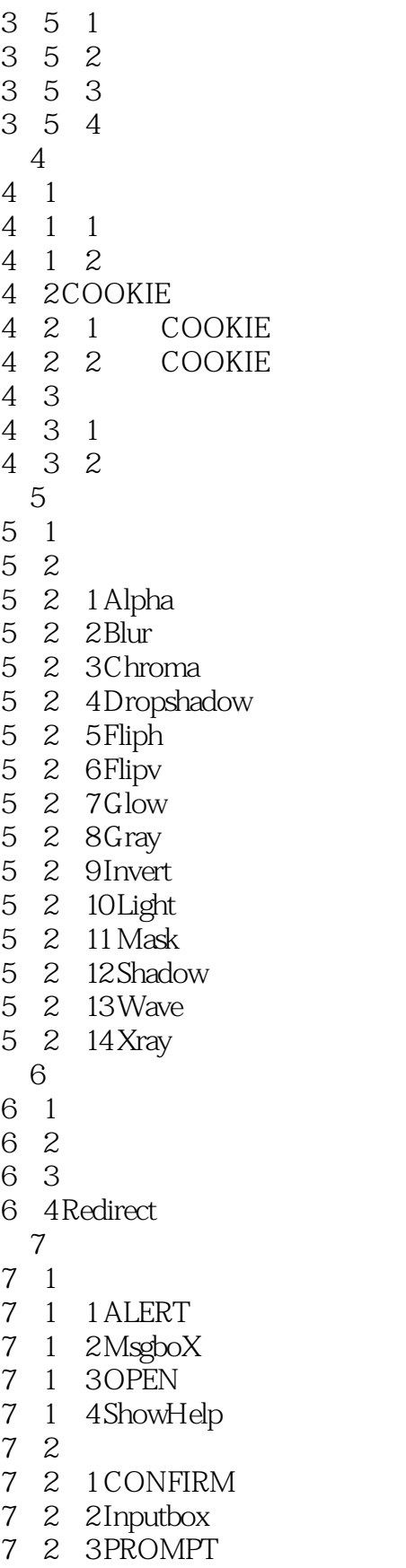

7-2-4 ShowModalDialog

 $,$  tushu007.com

## $<<$ DHTML $>>$

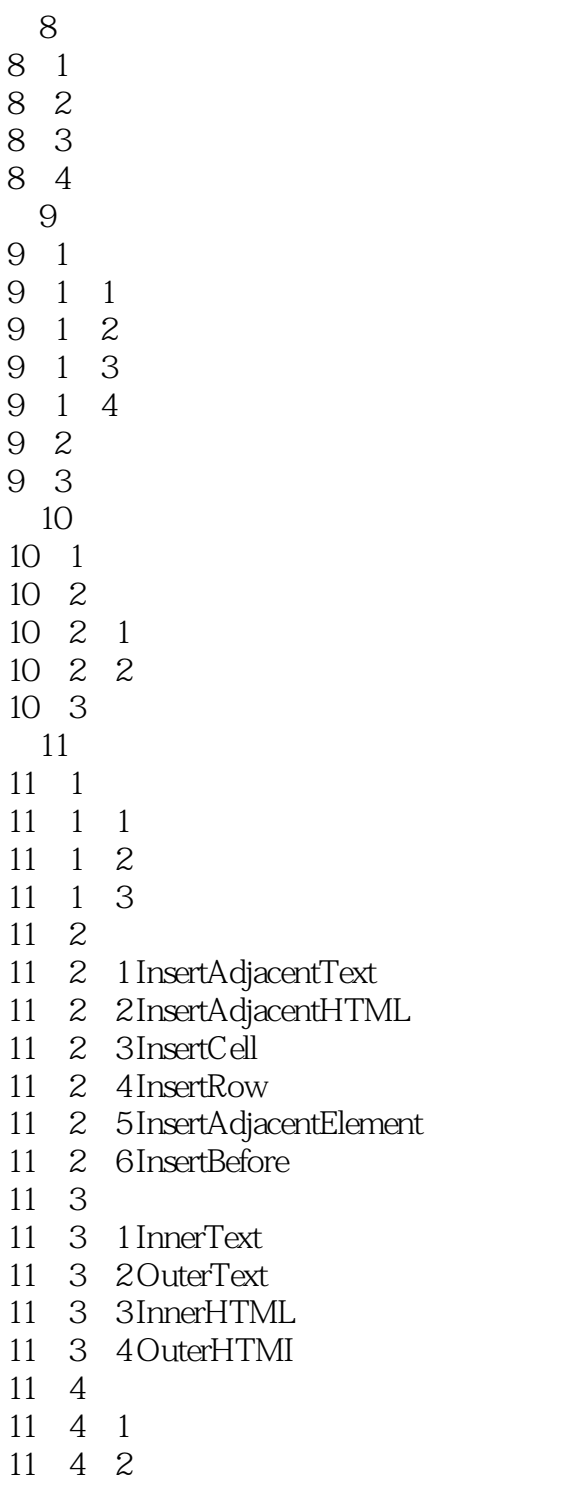

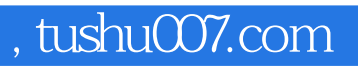

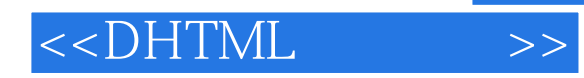

本站所提供下载的PDF图书仅提供预览和简介,请支持正版图书。

更多资源请访问:http://www.tushu007.com